## **TYPO3.Neos - Bug # 57559**

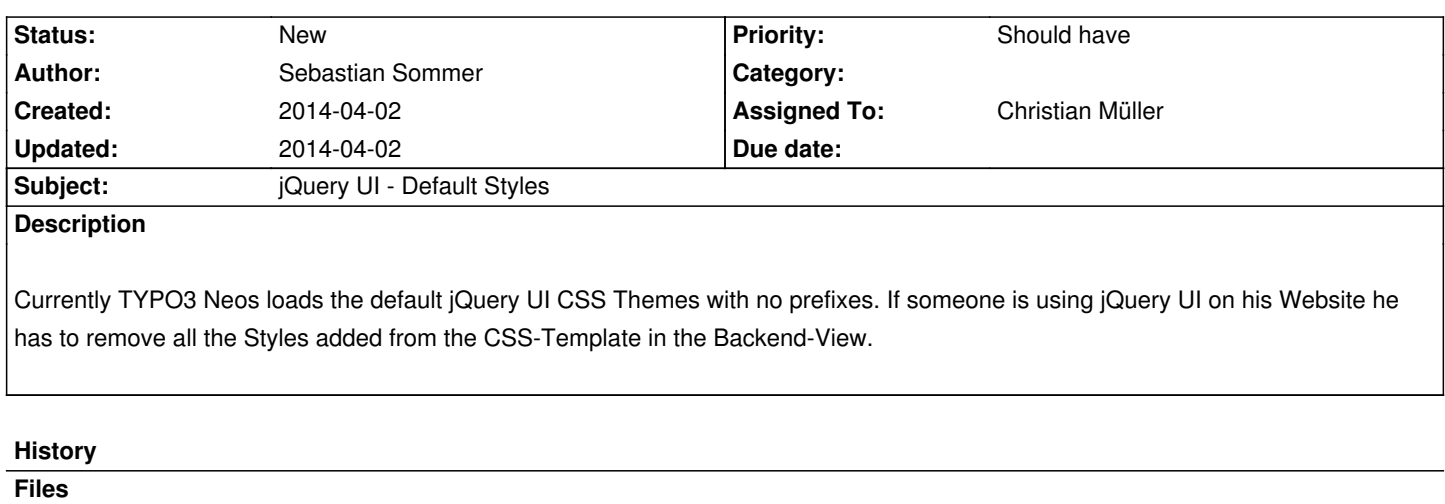

tabs.png 178.1 kB 2014-04-02 Sebastian Sommer